Министер<br>Педерадьное государственное бюлжетное образовательное  $\frac{1}{2}$  $\frac{1}{2}$ в государственный эн  $\mathbb{R}^n$  **мартный государственный аграрный университет** 

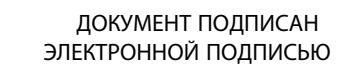

Сертификат: 0BC23592C498DBD2BA74E8FC611A8F90373884D2 Владелец: Машков Сергей Владимирович Действителен: с 23.01.2022 до 23.04.2023

УТВЕРЖДАЮ<br>Врио проректора по учебной и воспитательной работе доцент С.В. Краснов допросто 2021 г.  $\frac{1}{2}$ 

# **РАБОЧАЯ ПРОГРАММА ДИСЦИПЛИНЫ**

## **Информатика**

Специальность: 21.02.04 Землеустройство

Уровень подготовки: базовый

Форма обучения: очная

Квалификация: «Техник-землеустроитель»

Кинель 2021

## **СОДЕРЖАНИЕ**

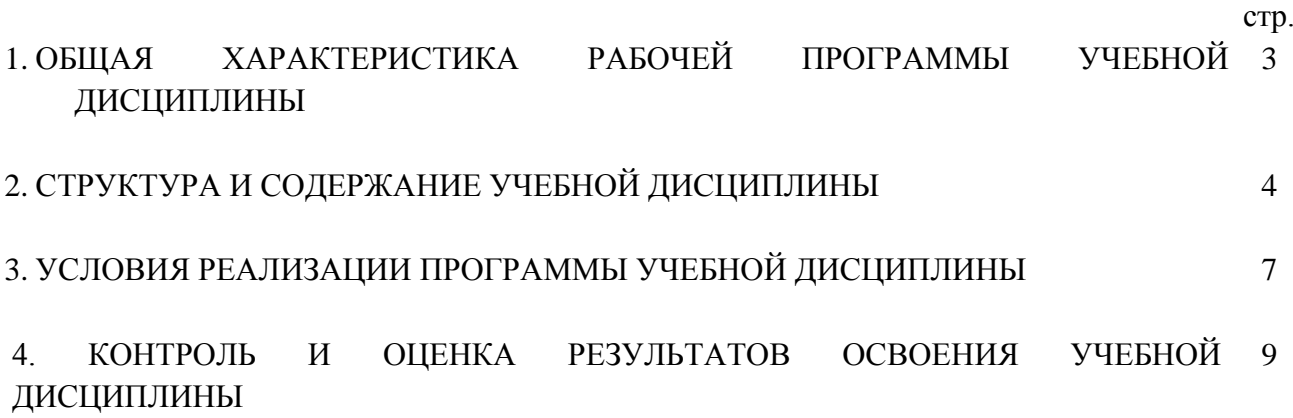

### **1. ОБЩАЯ ХАРАКТЕРИСТИКА РАБОЧЕЙ ПРОГРАММЫ УЧЕБНОЙ ДИСЦИПЛИНЫ ИНФОРМАТИКА**

#### **1.1. Области применения программы**

Рабочая программа учебной дисциплины является частью основной профессиональной образовательной программы по специальности СПО 21.02.04 Землеустройство.

Рабочая программа учебной дисциплины может быть использована в профессиональной подготовке техник-землеустроитель.

#### **1.2. Место дисциплины в структуре ОПОП**

Учебная дисциплина относится к дисциплинам математического и общего естественнонаучного учебного цикла (ЕН.3) по специальности 21.02.04 Землеустройство.

#### **1.3. Цели и задачи дисциплины, требования к результатам освоения дисциплины**

Целью изучения дисциплины «Информатика» является формирование у студентов системы компетенций, позволяющих стать квалифицированным пользователем компьютерной техники, решать профессиональные и научные задачи с помощью прикладного программного обеспечения, а также для непрерывного, самостоятельного повышения уровня квалификации на основе современных образовательных и иных информационных технологий.

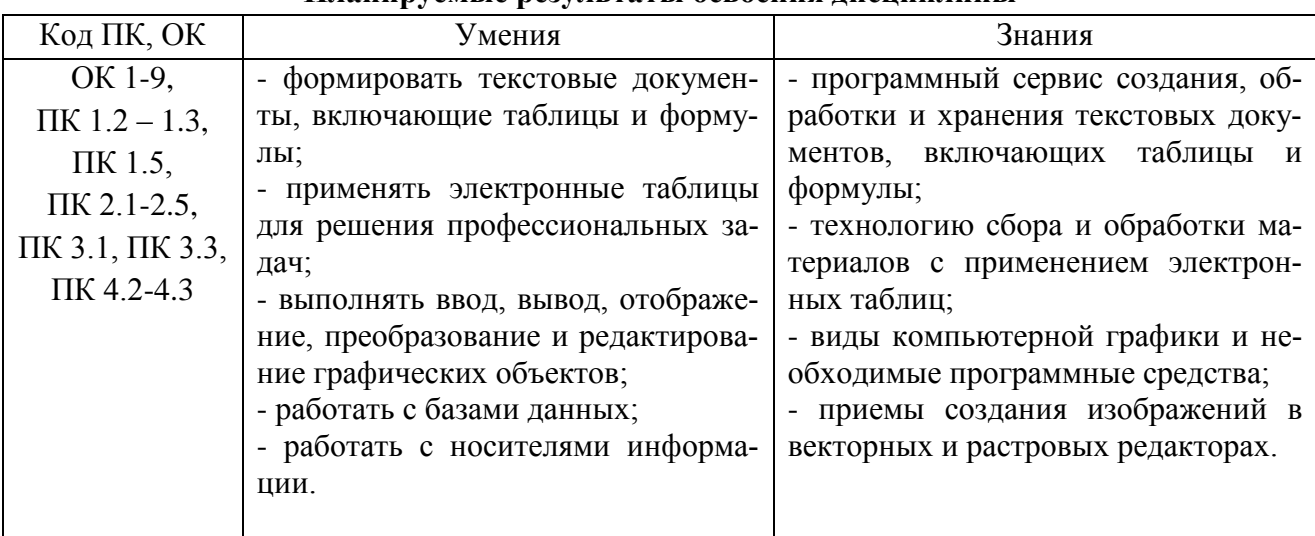

#### **Планируемые результаты освоения дисциплины**

#### **2. СТРУКТУРА И СОДЕРЖАНИЕ УЧЕБНОЙ ДИЦИПЛИНЫ 2.1. Объем учебной дисциплины и виды учебной работы**

#### **Вид учебной нагрузки Объем часов Максимальная учебная нагрузка (всего) 52 Обязательная аудиторная учебная нагрузка (всего) 32** в том числе: лекции продолжавать по продолжать по продолжать не продолжать не продолжать не продолжать не при при практические занятия 16 **Самостоятельная работа обучающегося (всего) 14** в том числе: индивидуальное задание (доклад, решение практических и ситуационных задач) 10 внеаудиторная самостоятельная работа (эссе, составление кроссвордов) 4 **Консультации** 6 **Промежуточная аттестация проводится в форме дифференцированного зачета**

#### **2.2. Тематический план и содержание дисциплины**

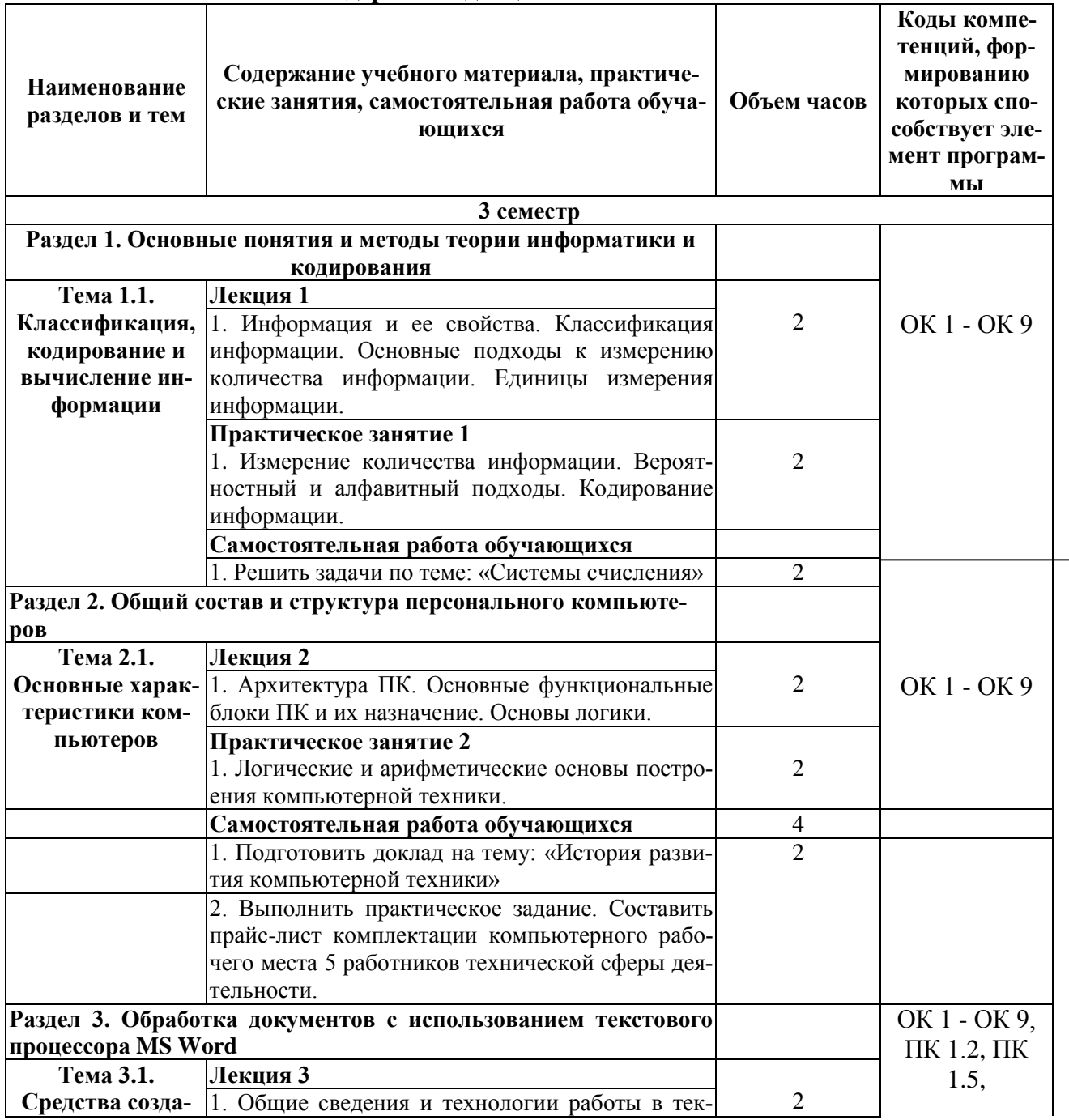

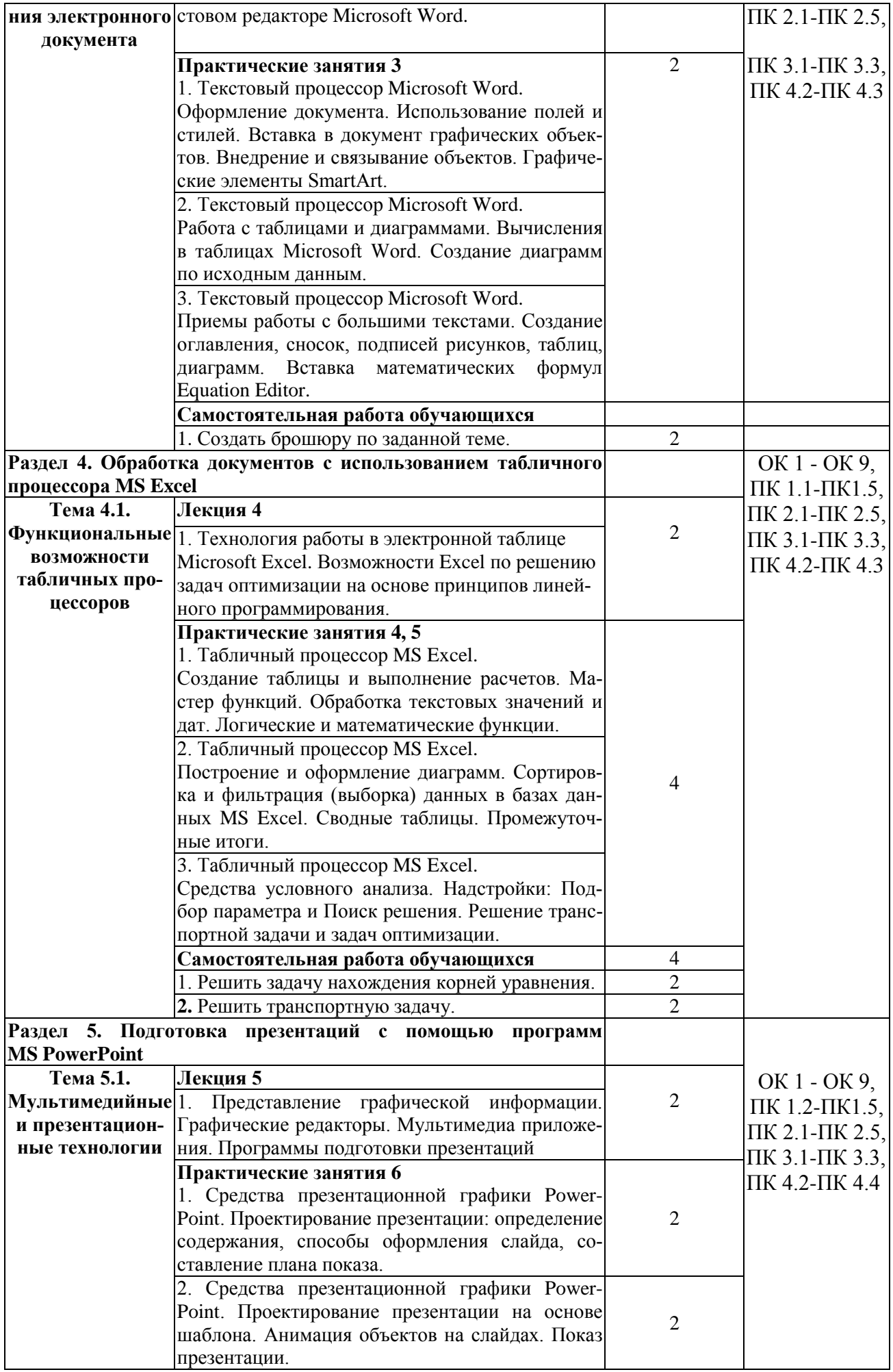

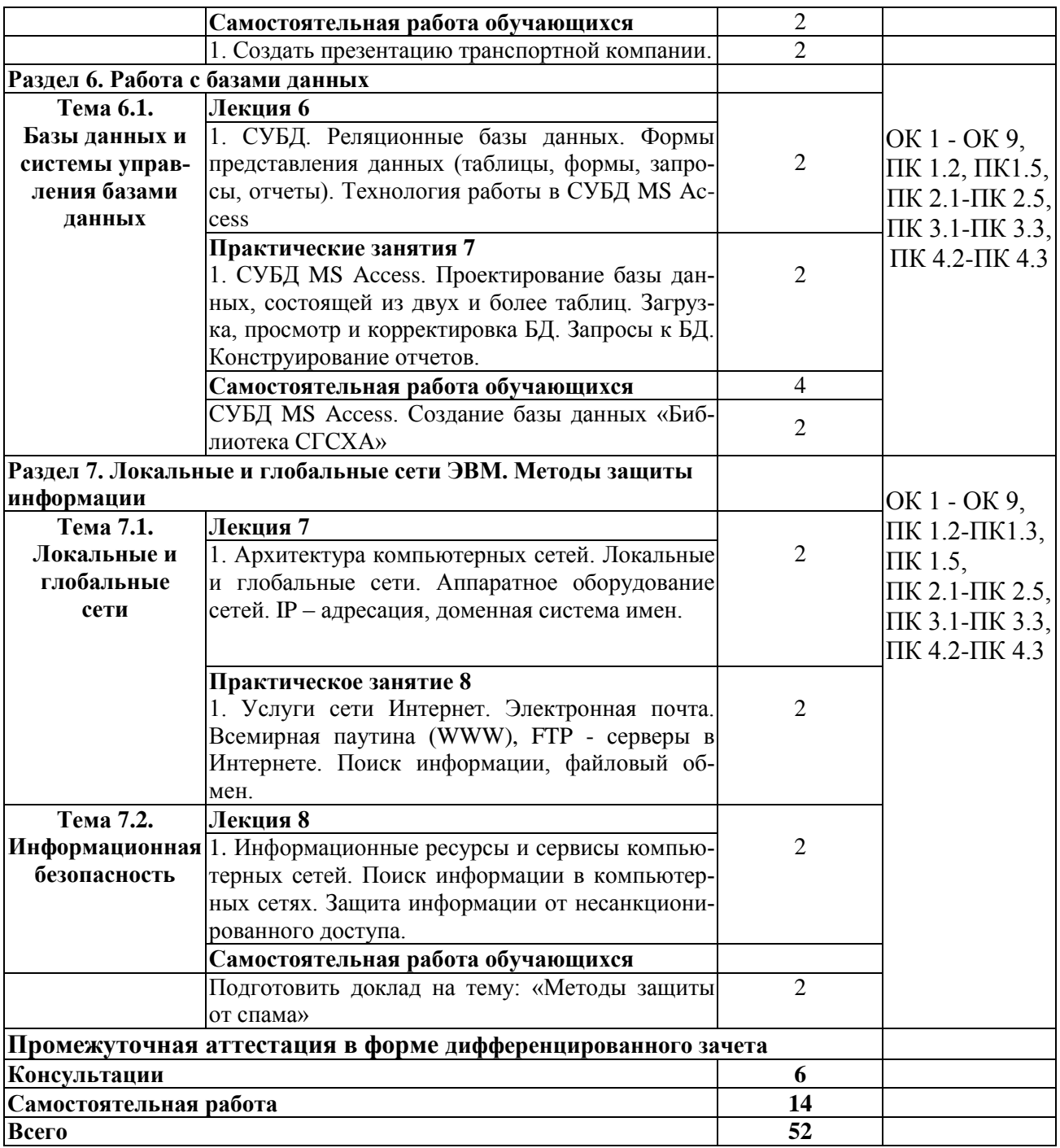

# **3. УСЛОВИЯ РЕАЛИЗАЦИИ РАБОЧЕЙ ПРОГРАММЫ ДИЦИПЛИНЫ**

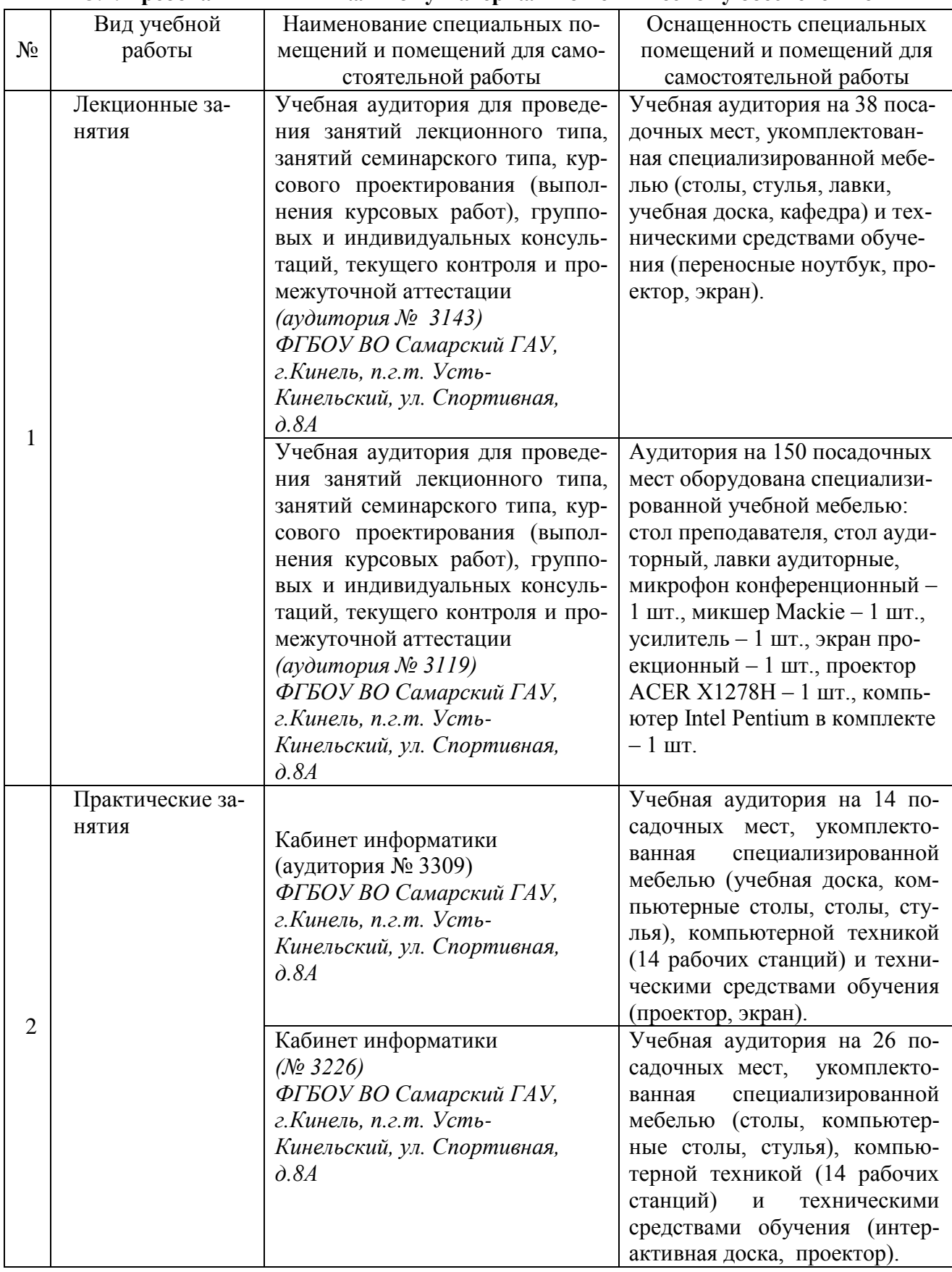

#### **3.1. Требования к минимальному материально-техническому обеспечению**

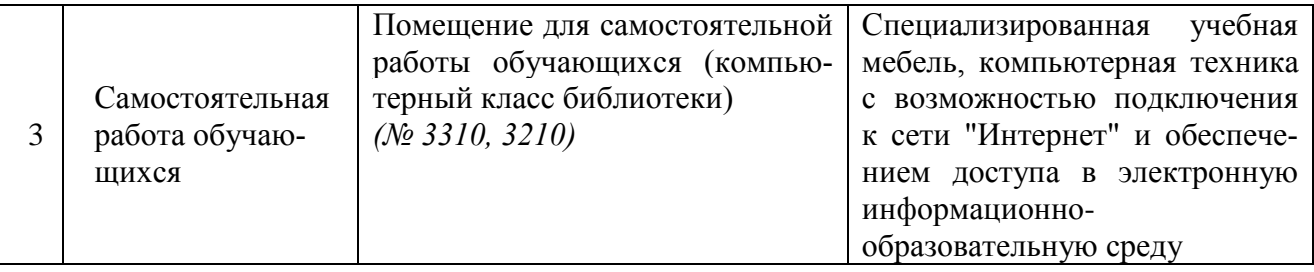

### **3.2. Информационное обеспечение обучения**

### **Основная литература:**

- 1. Информатика : учебное пособие для СПО / составители С. А. Рыбалка, Г. А. Шкатова. Саратов : Профобразование, 2021. — 171 c. — Режим доступа: <https://profspo.ru/books/99928l>
- 2. Жилко, Е. П. Информатика. Часть 1: учебник для СПО / Е. П. Жилко, Л. Н. Титова, Э. И. Дяминова. — Саратов, Москва: Профобразование, Ай Пи Ар Медиа, 2020. — 182 c. — Режим доступа:<https://profspo.ru/books/97411>
- 3. Лебедева, Т. Н. Информатика. Информационные технологии : учебно-методическое пособие для СПО / Т. Н. Лебедева, Л. С. Носова, П. В. Волков. — Саратов : Профобразование, 2019. — 128 c. — Режим доступа:<https://profspo.ru/books/86070>

### **Дополнительная литература:**

- 1. Волкова, Г. А. Информационные технологии [Электронный ресурс]. Пенза : РИО ПГАУ, 2020. – 105 с. – Режим доступа : [https://lib.rucont.ru/efd/730779.](https://lib.rucont.ru/efd/730779)
- 2.Хныкина, А. Г. Информационные технологии [Электронный ресурс] : учеб. пособие / Т. В. Минкина, А. Г. Хныкина. – Ставрополь : изд-во СКФУ, 2017. – 126 с. – Режим доступа : <https://lib.rucont.ru/efd/671178>
- 3. Цветкова, А. В. Информатика и информационные технологии [Электронный ресурс]: учебное пособие для СПО / А. В. Цветкова. — Саратов : Научная книга, 2019. — 190 c. — Режим доступа:<https://profspo.ru/books/87074>
- 4. Дубина, И. Н. Информатика: информационные ресурсы и технологии в экономике, управлении и бизнесе : учебное пособие для СПО / И. Н. Дубина, С. В. Шаповалова. — Саратов : Профобразование, 2019. — 170 c. — Режим доступа:<https://profspo.ru/books/84677>

### **Программное обеспечение:**

Операционная система Windows XP и программы, входящие в стандартную поставку Windows; Пакет офисных программ Microsoft Office XP (Word XP; Excel XP; Access XP; Power Point XP);

Программы для работы с глобальной сетью Internet (Internet Explorer; Outlook Express; Telnet) Программы антивирусной защиты данных KAV 6.0 или DrWEB 4.33

### **Перечень информационно-справочных систем и профессиональных баз данных:**

[http://www.consultant.ru](http://www.consultant.ru/) - Справочная правовая система «Консультант Плюс»

[http://www.garant.ru](http://www.consultant.ru/) - Cправочно-правовая система по законодательству Российской Федерации

http://elibrary.ru/. - Научная электронная библиотека

http://www.benran.ru – Библиотека по естественным наукам Российской Академии Наук.

<http://elibrary.ru/> – Научная электронная библиотека.

http://rucont.ru – Национальный цифровой ресурс «Руконт».

http://e.lanbook.com – Электронно-библиотечная система издательство «Лань».

# **4. КОНТРОЛЬ И ОЦЕНКА РЕЗУЛЬТАТОВ ОСВОЕНИЯ ДИЦИПЛИНЫ**

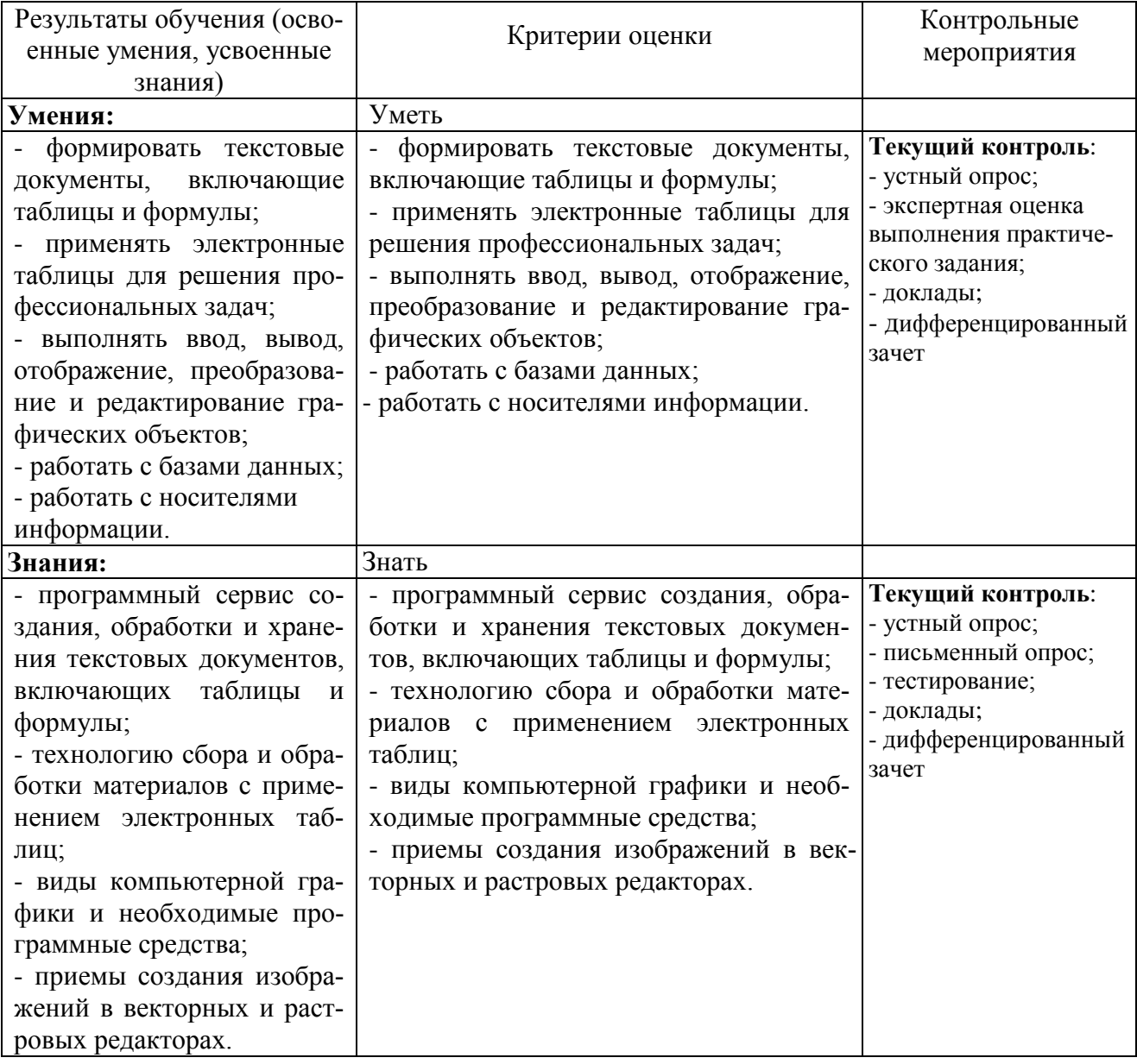

Рабочая программа учебной дисциплины разработана на основе Федерального государственного образовательного стандарта среднего профессионального образования по специальности 21.02.04 Землеустройство.

Разработчик: старший преподаватель кафедры «Физика, математика и информационные технологии»

И.А. Куликова \_\_\_\_\_\_\_\_\_\_\_\_\_\_\_ Заведующий кафедрой «Физика, математика и информационные технологии» канд.физ.-мат.наук., доцент Д.В. Миронов

СОГЛАСОВАНО

Руководитель ОПОП СПО

Начальник УМУ канд. техн. наук, доцент С.В. Краснов

канд. с.-х. наук, доцент, Ю.С. Иралиева \_\_\_\_\_\_\_\_\_\_\_\_\_\_\_\_\_